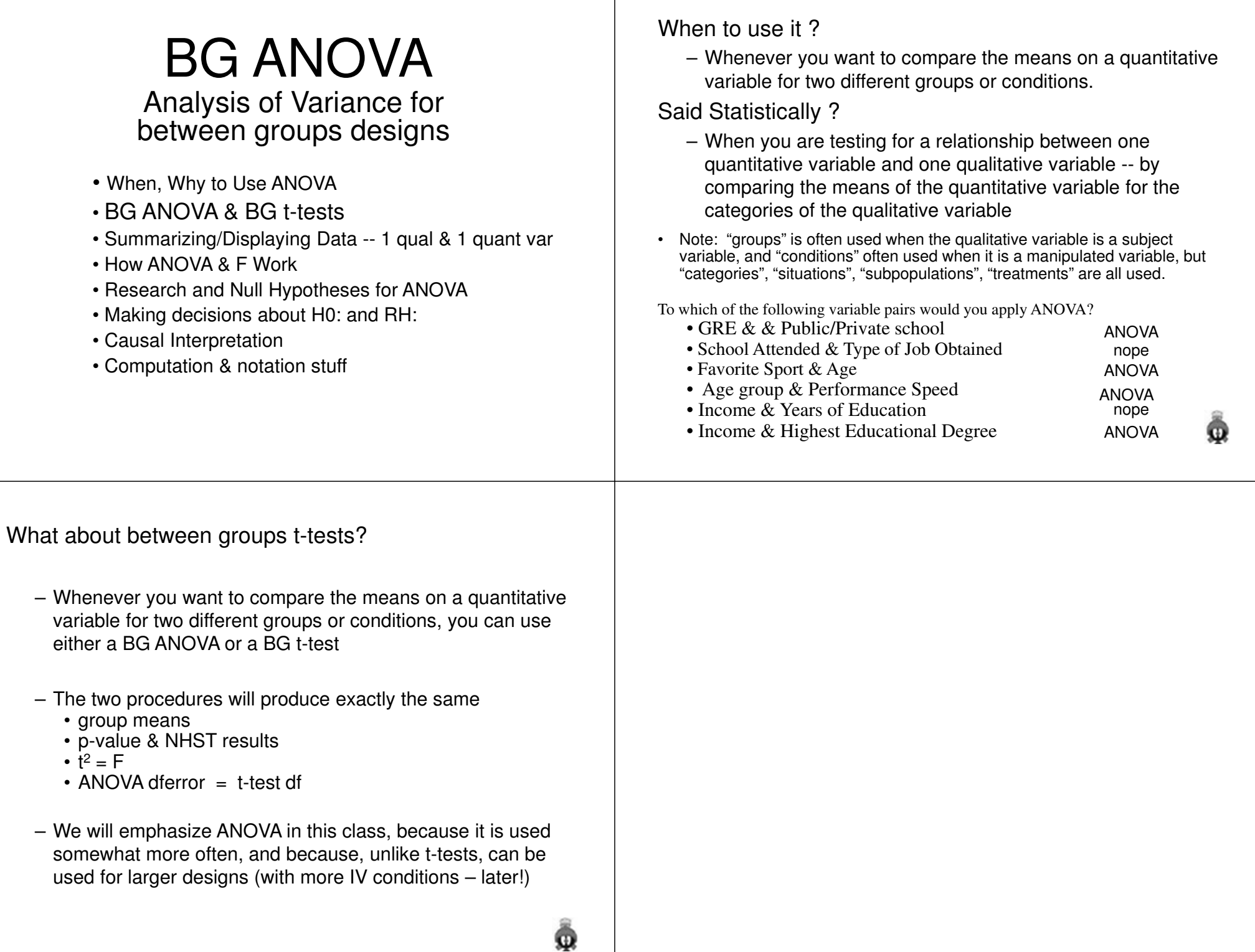

## Summarizing & Reporting ANOVA Data

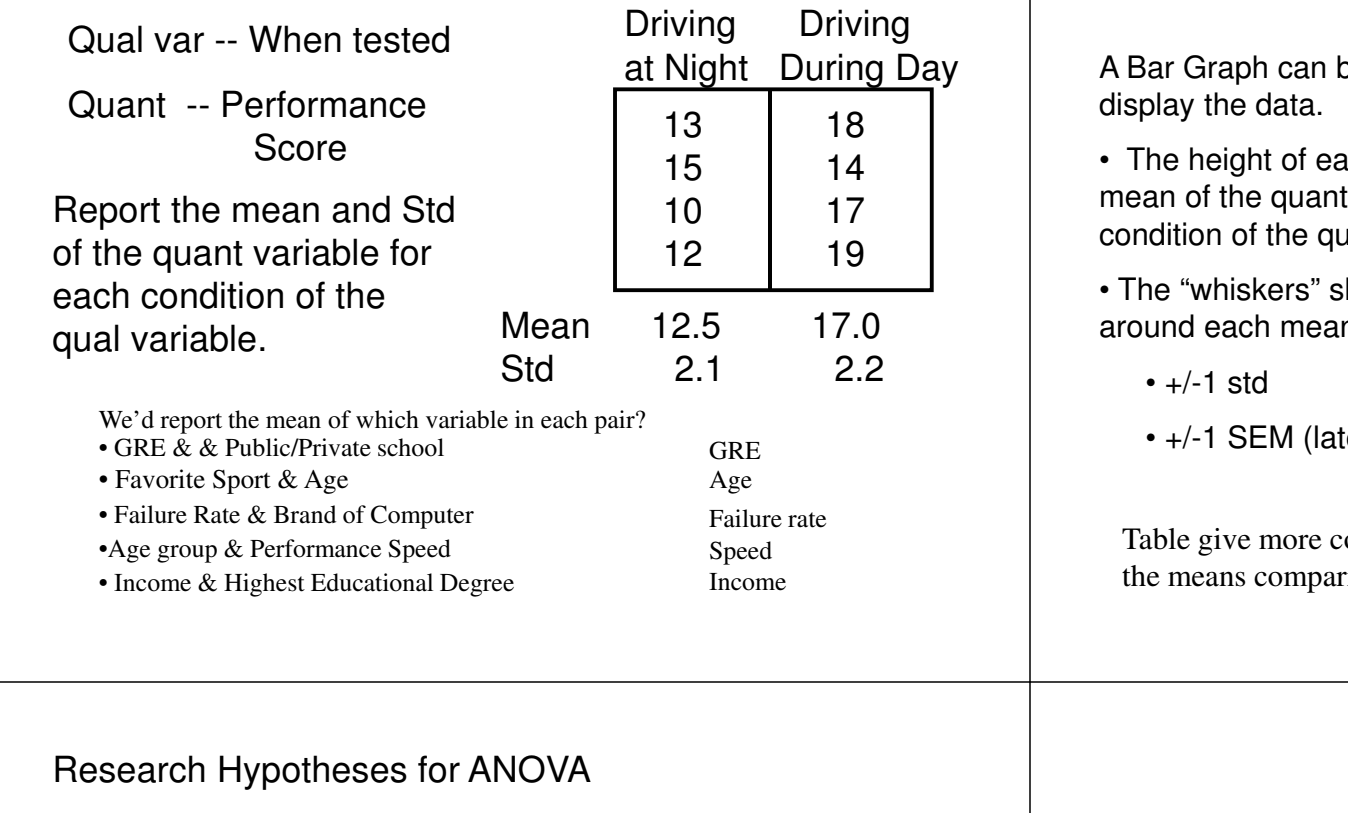

ANOVA RH: are …

- Always about mean differences•
- Always about the populations represented by the groups or •conditions, not the groups or conditions themselves (remember, this is about inference)
- •For 2-group designs, have only three possible RH: patterns

$$
\overline{X}_{G1} < \overline{X}_{G2} \qquad \qquad \overline{X}_{G1} = \overline{X}_{G2} \qquad \qquad \overline{X}_{G1} > \overline{X}_{G2}
$$

Note: We'll use the symbol "**=**" but we'll use phrases like "equivalent", "nearly equal", "not significantly different", "statistically equivalent", etc.

It is unlikely that the average of two populations is exactly the same. What we mean is that the mean difference "isn't large enough to be "meaningful", "practical" or "important" and any difference we think we see is due to "chance". (Sampling Variability Happens !!!)

## Displaying ANOVA Data

be used to

ach bar is the var for that al var.

how variability n. Might be ...

 $ter...$ )

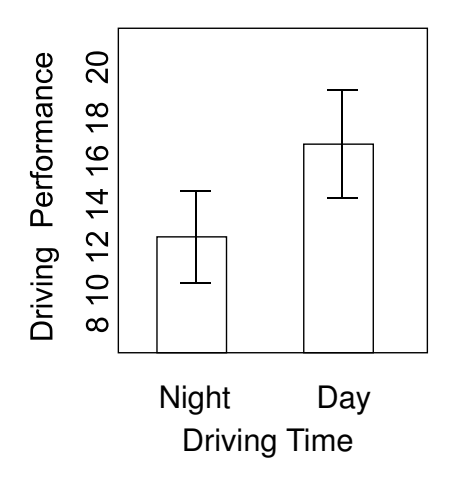

omplete data, while graphs make it easier to "see" the means comparison quickly.

#### Null Hypotheses for ANOVAANOVA H0: are …

- Always about mean differences•
- Always about the populations represented by the groups or •conditions, not the groups or conditions themselves (remember, this is about inference)
- Always that  $X_{G1} = X_{G2}$

Using the Type of Therapy (group or individual) and Depression (measures on a 20-point scale) example from before...

• A population of psychiatric patients that receives group therapy will have the same average depression scores as a population of psychiatric patients receiving individual therapy.

The H0: is a mathematical expression, so "equal" is appropriate -- unlike for the RH:

## "Draw the boxes" to show designs and hypotheses

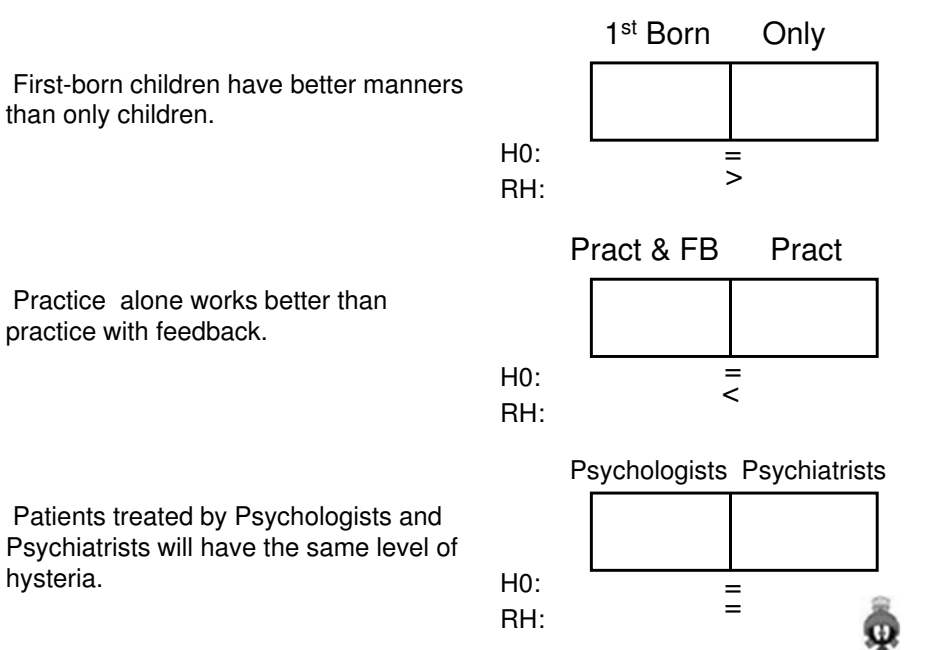

# "Draw the boxes" to show designs and hypotheses

Psychiatric patients that receive group therapy have lower depression scores than those that receive individual therapy.Snapping turtles eat more crickets than do painted turtles.Group Individual $H0$ RH:Snapping Painted $H0:$ RH:= >= $\,<$ 

> $H0:$ RH:

Graduate and undergraduate students will perform about the same on the next exam.

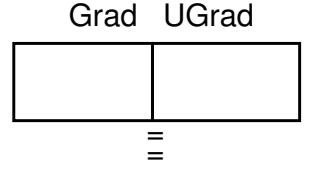

## How ANOVA "Works"

ANOVA is from -- ANalysis Of VAriance

- Variance is a statistical term for variation or variability
- In ANOVA, variation among the scores on the quantitative variable is divided into
	- variation *between* the groups / conditions
	- variation <u>within</u> the groups / conditions
- These two types of variation are then combined into the ANOVA summary statistic -- **<sup>F</sup>**
- F has a range of 0 to <sup>∞</sup>
- We use regular "H0: testing logic"
	- if the F is small, then we have to conclude that the groups represent populations with equivalent means
	- if the F is "large enough" then we can conclude that the groups represent populations with different means on the quantitative variable

# Example of How ANOVA "Works"

Consider the following data set , with variation in the quantitative scores between & within each condition of the qualitative variable

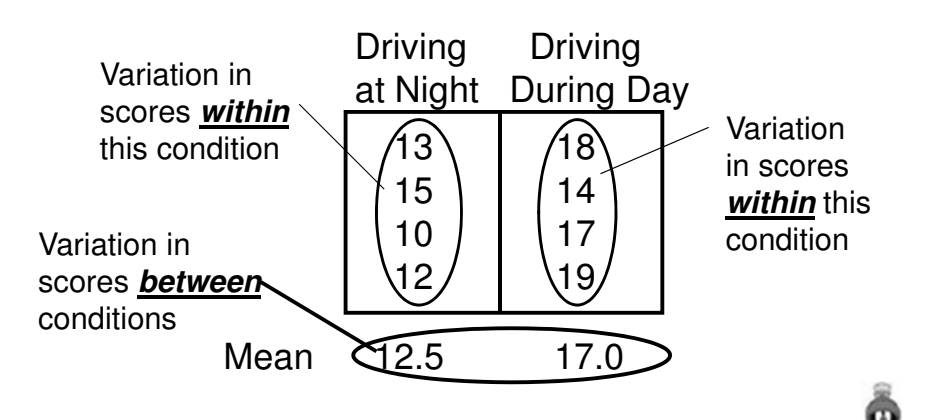

What "retaining H0:" and "Rejecting H0:" means...

- When you retain H0: you're concluding…
	- The mean difference between these groups/conditions in the sample **is not** large enough to allow me to conclude there is a mean difference between the populations represented by the groups/conditions.
- When you reject H0: you're concluding…
	- The mean difference between these groups/conditions in the sample **is** large enough to allow me to conclude there is a mean difference between the populations represented by the groups/conditions.

#### Mechanics of H0: testing with ANOVA

There are two different ways of making this decision, depending upon whether you are doing the analysis on the computer or performing the computations by hand. You must be familiar with each procedure.

# On the computer:

• Obtain the summary statistic and p-value

 $F = 5.21$   $p = .024$ 

- Decide whether to retain or reject H0: •
	- if p < .05, reject H0: (decide the variables are related)
	- if p > .05, retain H0: (decide there is no relationship)
	- for the example, since p < .05 . . . reject H0:

Remember: p tells you the probability of a Type I error (False Alarm) if you reject H0: -- we're only willing to take a 5% risk

## Computing By Hand:

• Compute the "obtained value" of the summary statistic (based on the sample data -- sometimes called F-computed or -calculated)

 $F$ -obtained = 5.21

• Look up the "critical value" of F for the design on the "F-table"

 $F$ -critical = 4.41

- Decide whether to retain or reject H0:
	- If the "obtained value" is larger than the "critical value", reject H0:
	- If the "obtained value" is smaller than or equal to the "critical value", retain H0:
	- for the example 5.21 > 4.41, so reject H0:

By-hand and computer analysis of the same data will always produce the same result, because if  $p < .05$ , then F-obtained > F-critical

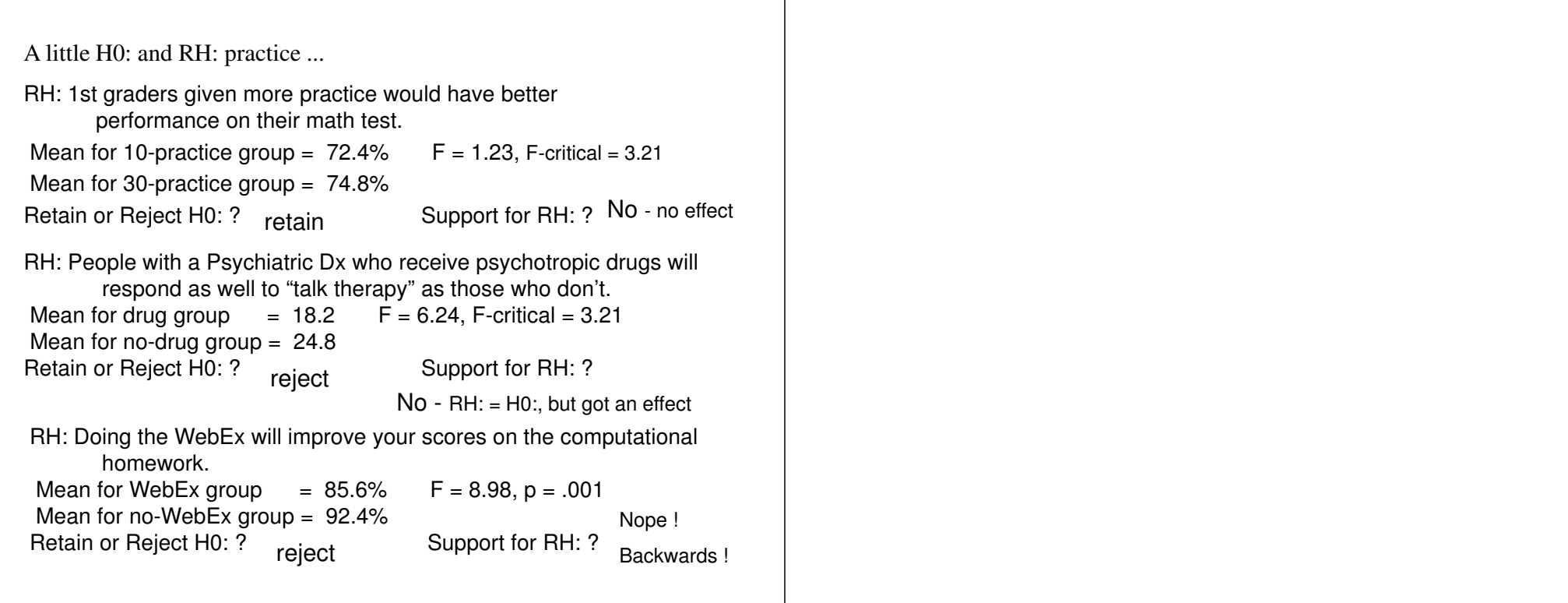

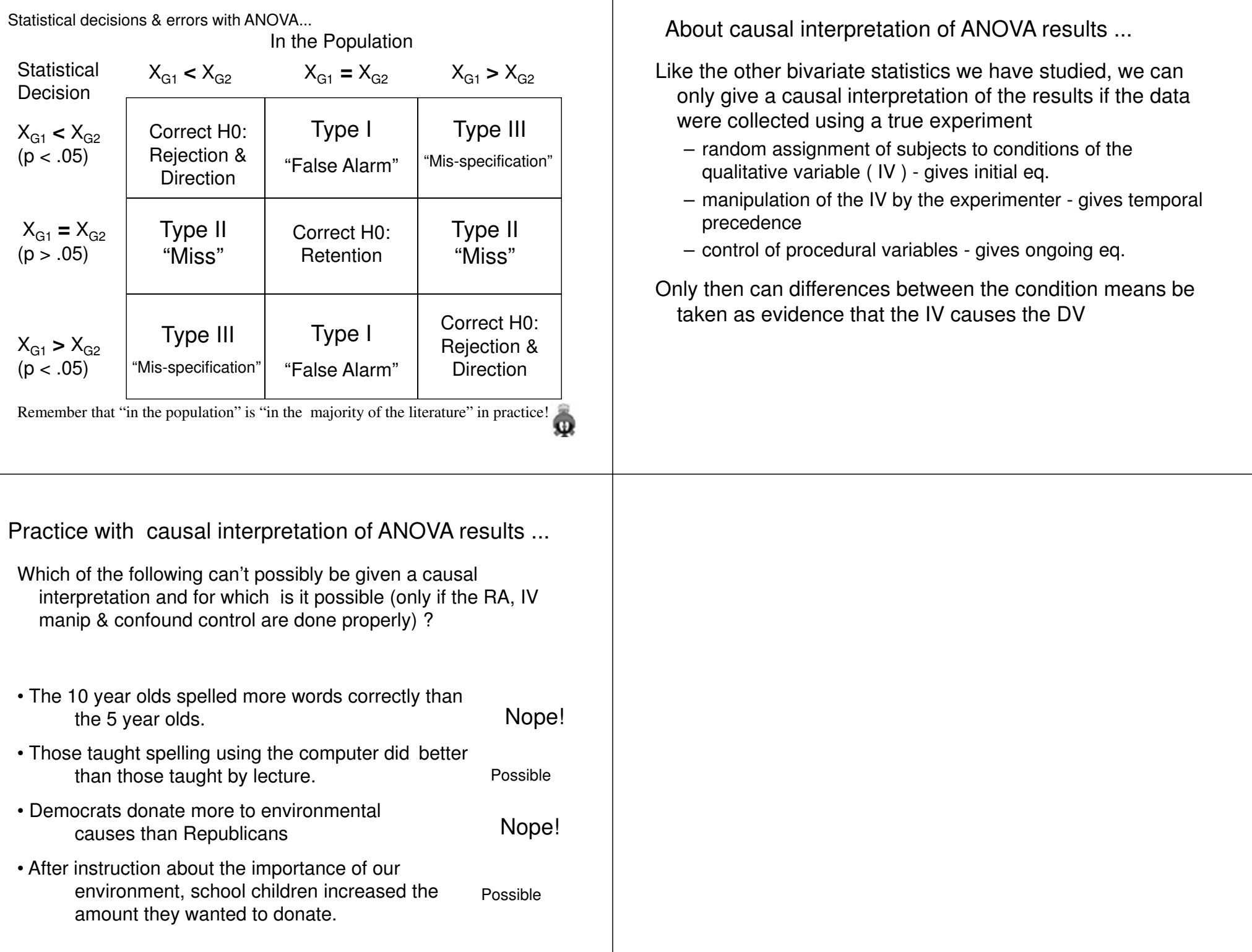

A bit about computational notation for BG ANOVA…

Start by sorting the DV data (X) from the study into two columns – one for each condition.

Then make a column of squared values  $(X^2)$  for each condition

Then sum each column  $-$  making a  $\bar{\Sigma}X$  &  $-\sum X^2$  for each group

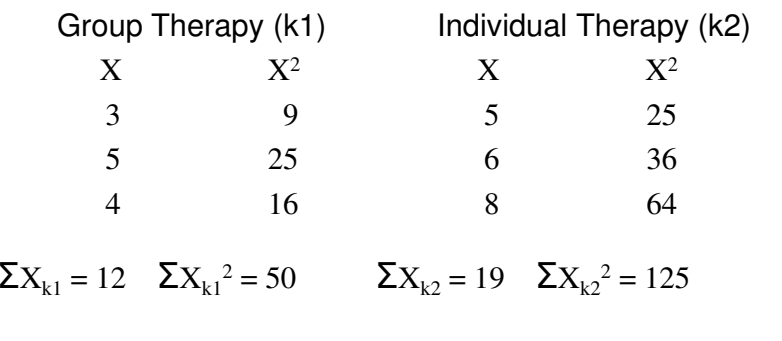

A bit about computational notation for BG ANOVA, continued …

All the various calculations will use combinations of these four terms – be sure you are using the correct one !

$$
\Sigma X_{k1} \quad \Sigma X_{k1}{}^2 \qquad \Sigma X_{k2} \quad \Sigma X_{k2}{}^2
$$

Other symbols you'll need to know are…

- $\textcolor{red}{\bullet}$   $\,$  N = total number of participants in the whole study
- <sup>n</sup> = number of participants in a particular condition of the study
- $\textcolor{red}{\bullet}$   $\,$  k = number of conditions in the study